# ようこそ CREATIVE AREA 華 -HANA― へ

- ★1 本学に開設するラーニング・コモンズの<学びのアクセス広場>と< CREATIVE AREA 華 –HANA->では、次の 3 つのことを目指しています。
	- 1.「発展的な学び」を支援し、「国際社会に貢献する実践力」基礎を養う。
	- 2.「学生同士の学び」の交流を通じて、能動的学修の成果と協同性の効果を実感させる。
	- 3.「特色ある学び」の実践と成果の発信によって、知識から創造へと発展する場にする。
- ★2 御殿山キャンパス・グローバルタウンのラーニング・コモンズ<CREATIVE AREA 華 –HANA->には、次の学習エリアがあります。

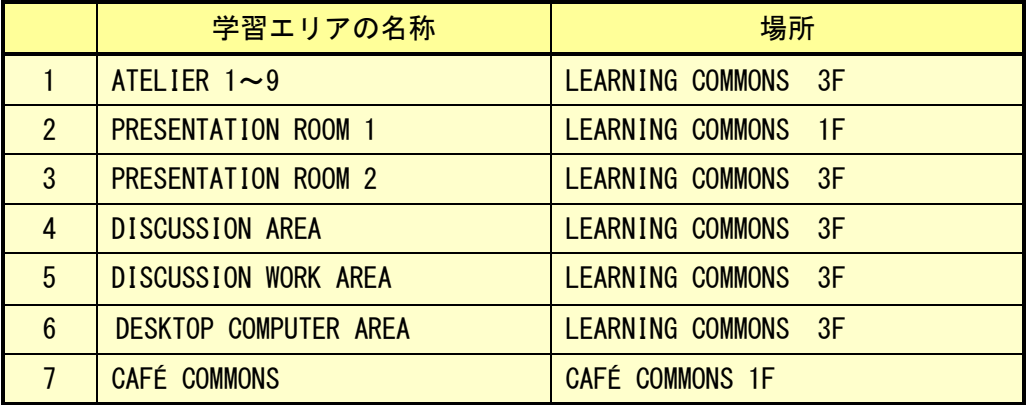

★3 <CREATIVE AREA 華 –HANA->では、学習環境を維持するための工夫と学 生のための学習空間利用のいろんな可能性の発見・創造・向上に取り組んで います。

### 1. 初回利用登録と利用予約システムの導入

<CREATIVE AREA 華 -HANA->には、PC、スマートフォンで学内外から予約サイトへア クセスして利用予約ができる「予約システム」が導入されています。予約のためには、 まずは、「初回利用登録」から始めてください。「初回利用登録」は、御殿山または中 宮のラーニング・コモンズの受付カウンターに設置されたタブレット端末で学生証を 使って済ませてください。グループでも一人でも利用できます。

- ・グループで使用する場合は、ひとりが代表して利用予約をしてください。
- ・1回の利用予約可能時間は最長 3 時間です。
- ・最大 3 件まで利用予約の登録ができます。
- ・利用時間は、通常次の通りです。

## <CREATIVE AREA 華 –HANA->

【平 日】09:00~20:30 【土曜日】09:00~15:30

## $<$  CAFÉ COMMONS $>$

【平 日】09:00-11:00,14:00-18:00 他の時間帯および土曜日は予約なしに利用 可能です。

# 2.利用時の手順

<CREATIVE AREA 華 –HANA->には、以下の利用上の手順があります。

 $\boxed{100}$ 利用登録 (初回のみ) ⇒ 予約 ⇒ チェックイン ⇒ 利用 ⇒ チェックアウト

PC、スマートフォンで学内外から予約サイトへアクセスして利用予約をした人 は、使用前に必ず、CREATIVE AREA 華 –HANA- の受付カウンターで学生証を提示 しチェックインをしなければなりません。

利用予約は、CREATIVE AREA 華 –HANA- の受付カウンターに設置されているタ ブレット端末ですることもできます。

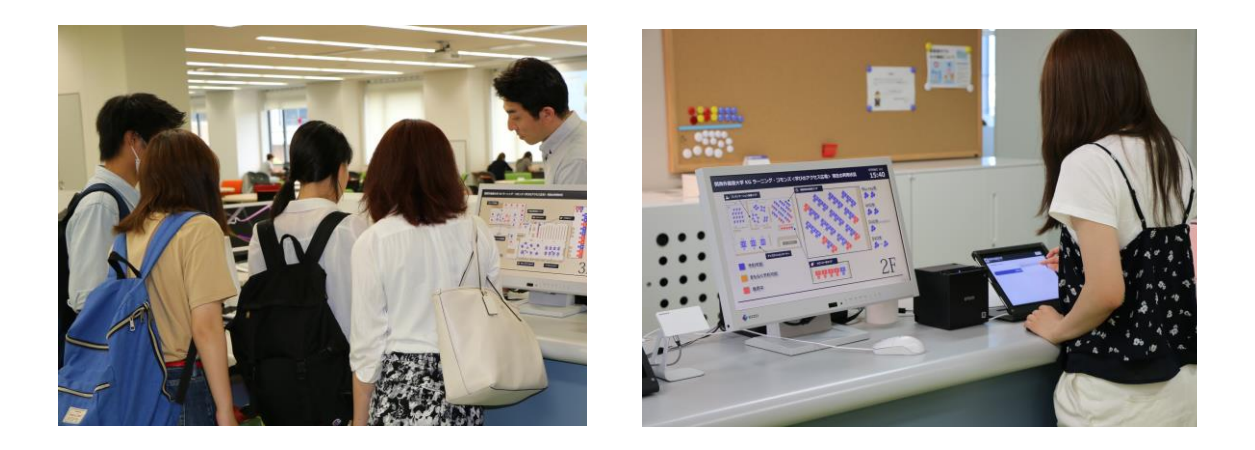

# 3.利用者に対応した座席数を確保

<CREATIVE AREA 華 –HANA->には、約 230 名が利用できる座席が確保されています。

## 4.パソコン利用環境の拡充

<CREATIVE AREA 華 –HANA->には、パソコン 33 台(ノートPC30 台+デスクトップP C3 台を用意しています。【パソコンのソフトについては、後述。】

# 5.利用タイプから学習エリアを選択使用

<CREATIVE AREA 華 –HANA->には、利用する学生の使用内容・目的を区分・明確にするために グループ使用の個室型の学習エリアとして「ATELIER」を設けています。(「ATELIER」で は、学習を目的とする携帯電話(スマートフォン)の使用・通話を認めています。)

- ★4 <CREATIVE AREA 華 –HANA->でできることを以下にまとめました。学生の 皆さんには、実際に使ってみて、さらにもっと新しい、ユニークな "活用方 法"を見つけてほしいと思います。リストにどんどん追加し、更新していき ます ! ! !
	- 1. <CREATIVE AREA 華 –HANA->の 7 つの学習エリアの設備と活用

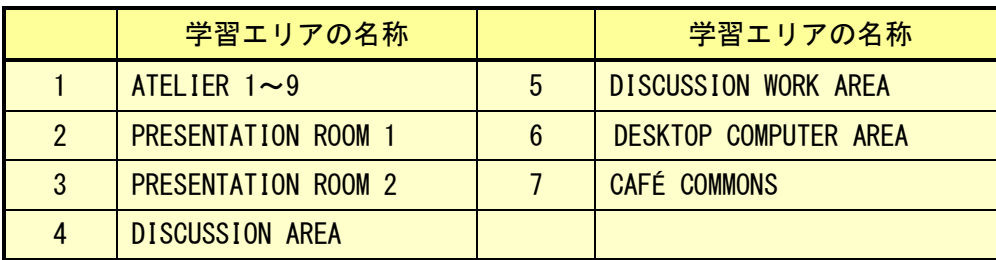

1 ATELIER 1~9 <個室型>

◆個室タイプの学習室が以下の通り、全部で 9 部屋あります。

- 定員 4 名:3 部屋、定員 5 名:1 部屋、定員 6 名:4 部屋、定員 10 名:1 部屋
- ◆個室タイプの学習環境で少人数のグループによる共同学習やディスカッションなどに最 適です。
- ・周囲を気にせずに活動ができます。【学習目的の携帯電話(スマートフォン)使用可能】
- ◆液晶ディスプレイを利用したディスカッションができます。
- ・液晶ディスプレイが無線<wivia >のアクセスポイントになっています。ラーニング・コモ ンズで貸し出された PC や持込み PC を個々の液晶ディスプレイの Wi-Fi アクセスポイント に接続することにより、PowerPoint や Word データの投影が可能です。【無線<wivia>による 投影可能。<wivia>へ接続するには<wivia>の専用アプリが必要です。】
- ・学内のネットワークに接続せずに直接モニターの<wivia>へ接続できます。
- ・スマートフォンや持込み PC からの画面投影も可能です。【インターネットへの同時接続は 不可】
- ◆壁面にホワイトボードが設置されています。

### 2 PRESENTATION ROOM 1 〈個室型〉

- ◆LEARNING COMMONS 1F にある階段教室型の多人数学生利用 (総席数 32 席) の演習室です。 学生が企画する多様なテーマ・内容のセミナー、ワークショップ、イベント等の開催会場と して利用できます。【 1 グループ単位のみでの利用に限定】
- ◆100 型手動スクリーン使用型のプロジェクター(天吊り)1台を設置しています。
- ・ラーニング・コモンズで貸し出された PC の画面を無線< wivia >利用でプロジェクターに 投影できます。【一度に同時、4 画面まで投影可能】
- ・音(音声・音楽)を流すこともできます。
- ◆AV ラックへの接続により、持込みの DVD プレイヤー、ラーニング・コモンズで貸し出され たノート PC などの利用ができます。
- ◆投影された画面には電子黒板機能を使って記入することができます。【プレゼンテーション の方法にも工夫を加えることが可能、活用の幅が拡充!】
- ◆壁面にホワイトボードが設置されています。

3 PRESENTATION ROOM 2 <個室型>

◆LEARNING COMMONS 3Fにある教室型の多人数学生利用(総席数 20 席)の演習室です。

- ◆学生が企画する多様なテーマ・内容のセミナー、ワークショップ、イベント等の開催会場 として利用できます。【 1 グループ単位のみでの利用に限定】
- ◆以下の設備を特別に装備した本格的な"プレゼンテーション"用の演習室です。
- ・テーブル付きミーティングチェア 20 席とプレゼンテーション者用のレクチャーテーブルを 配置しています。
- ◆80 型手動スクリーン使用型のプロジェクター(天吊り)1 台を設置しています。
- ・ラーニング・コモンズで貸し出された PC の画面を無線< wivia >利用でプロジェクターに 投影できます。【一度に同時、4 画面まで投影可能】
- ・音(音声・音楽)を流すこともできます。
- ◆AV ラックへの接続により、持込みの DVD プレイヤー、ラーニング・コモンズで貸し出され たノート PC などの利用ができます。
- ◆投影された画面には電子黒板機能を使って記入することができます。【プレゼンテーション の方法にも工夫を加えることが可能、活用の幅が拡充!】
- ◆壁面にホワイトボードが設置されています。

### 4 DISCUSSION AREA <オープン型>

- ◆テーブル席が以下の通り、全部で 11 組あります。 3 名掛:6 組、4 名掛:2 組、6 名掛:3 組
- ◆机に差込み式のホワイトボードが利用できます。
- ・数人でのホワイトボードを利用した学習やディスカッションなどに最適です。

## 5 DISCUSSION WORK AREA <オープン型>

▶グループワーク、プレゼンテーション等に適した移動式テーブル・1 人掛けを配置していま す。但し、通常はテーブル席として以下の通り、全部で 12 組セッティングしていますので この単位で予約してください。

3 名掛:4 組、4 名掛:8 組

大人数で使用する場合は、複数組予約しテーブルを組み合わせて利用出来ます。(44 名まで) ◆学生が企画する多様なテーマ・内容のセミナー、ワークショップ、イベント等の開催会場 として利用できます。【 1 グループ単位のみでの利用に限定】

◆可動式ホワイトボードが利用できます。

・数人でのホワイトボードを利用した学習やディスカッションなどに最適です。

### 6 DESKTOP COMPUTER AREA 〈オープン型〉

◆デスクトップ PC 一人用デスク (Windows3 席) を配置しています。

課金プリンターで白黒印刷、カラー印刷が可能(A4 サイズ)

また、USB メモリにデータ保存し、コピー機で有料印刷も可能(A3 サイズまで)

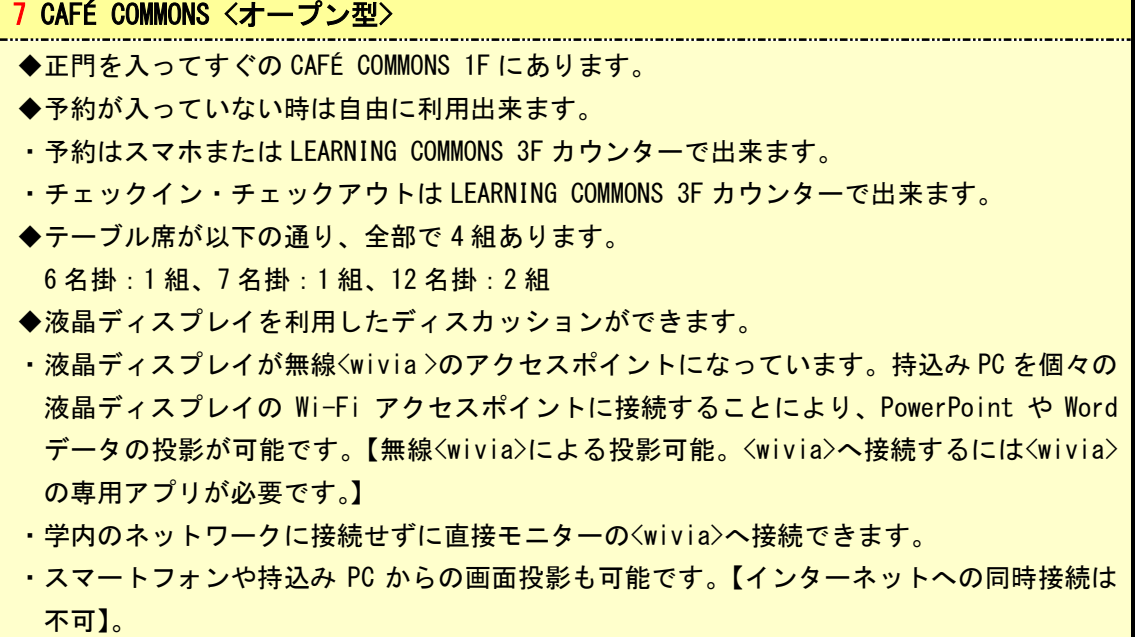

# **★5 <CREATIVE AREA 華 -HANA->のパソコンのソフト、機能などは次の通りで** す。

1.33台のパソコン有効利用

(a)貸出用ノートPC、30 台【<CREATIVE AREA 華 –HANA->施設内利用】

Microsoft Office (ドキュメント作成)、Adobe(Premiere Pro, Acrobat Pro DC)、ムービー メーカー、インターネット、壁面ホワイトボードへの投影、wivia(無線対応プレビンテーシ ョン機器)の利用が可能です。

(b)デスクトップPC、3 台【"DESKTOP COMPUTER AREA"】

Microsoft Office (ドキュメント作成)、Adobe(Premiere Pro, Acrobat Pro DC)、ムービー メーカー、インターネットの利用が可能です。

2.資料作成などに便利なソフト

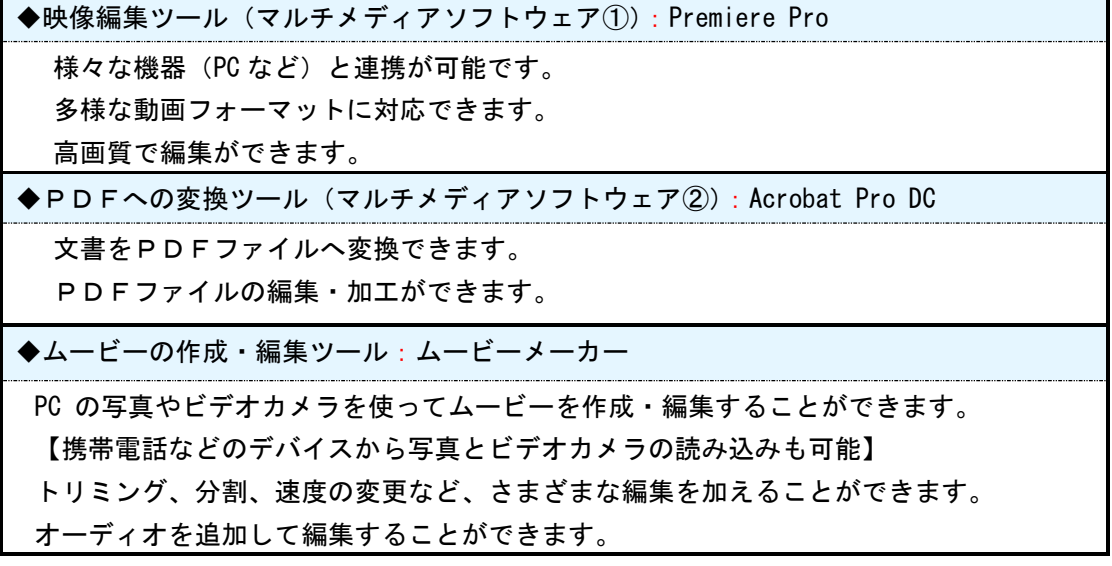

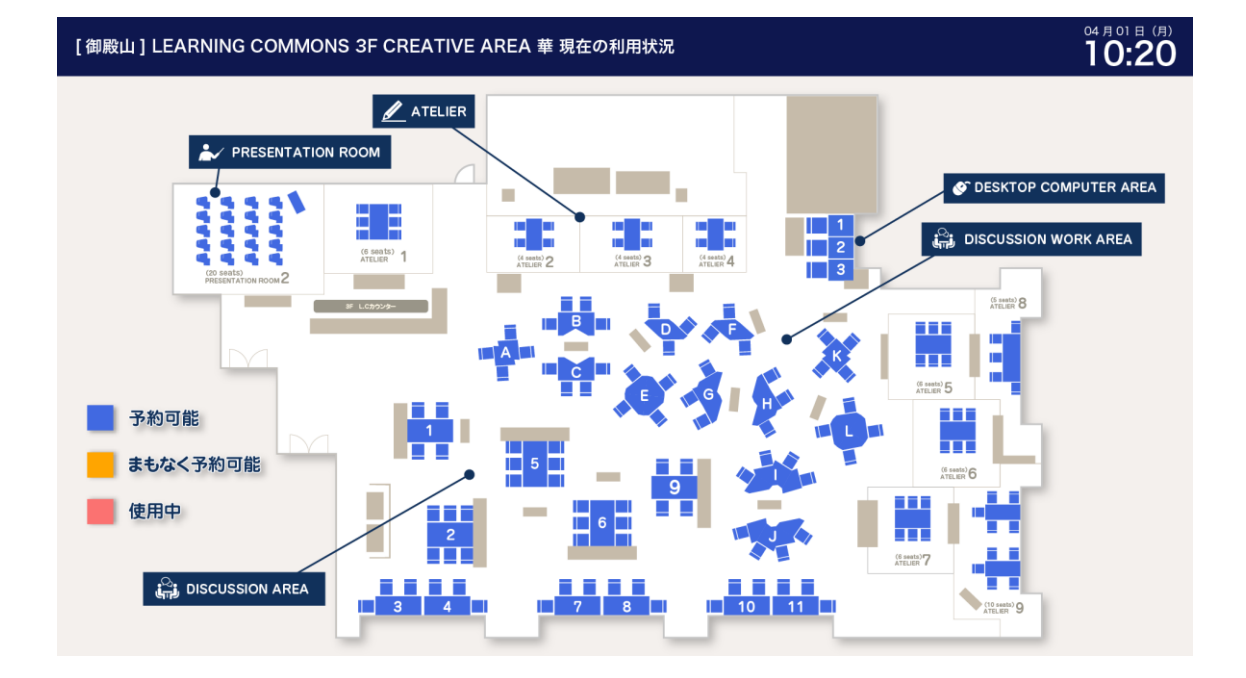

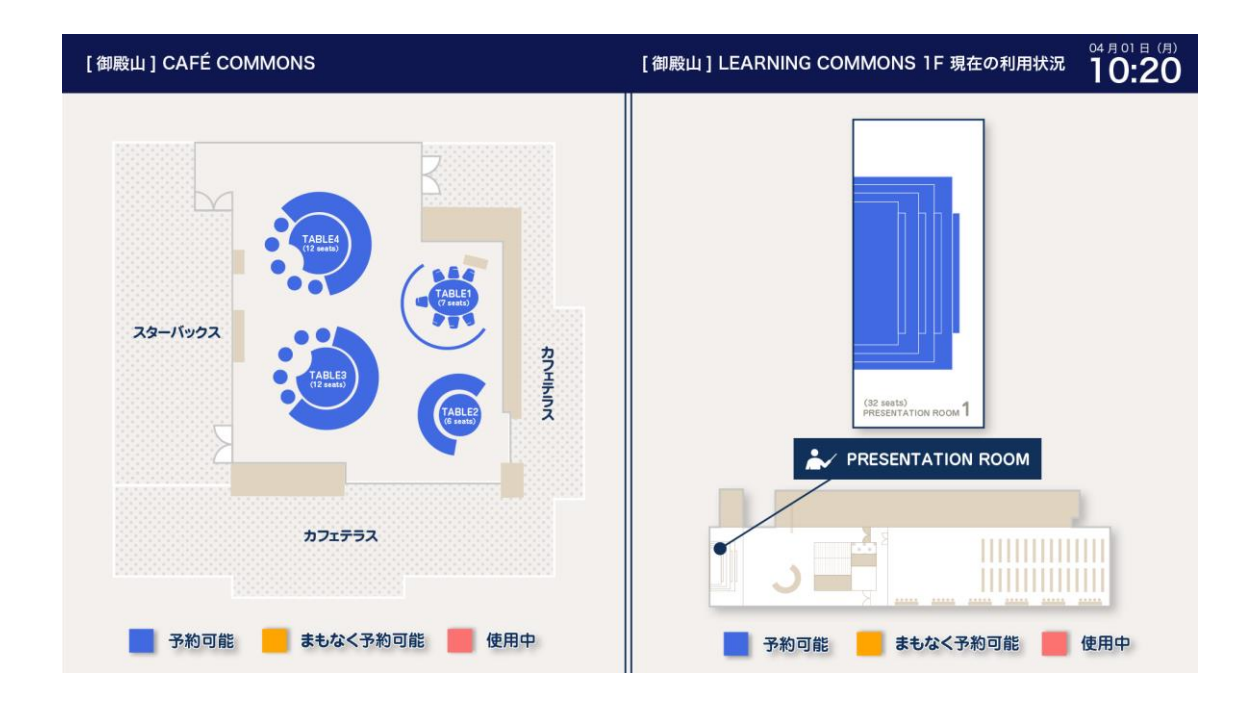

# 関 西 外 国 語 大 学 図 書 館 学 術 情 報 セ ン タ ー

 $\langle 2018.03.31 \rangle$